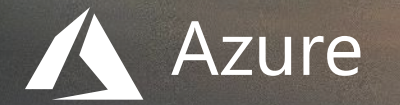

# Container-native Dev Experience It's getting better, fast.

**Ralph Squillace** PM Azure Container Platform

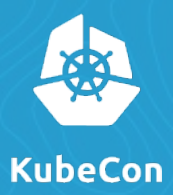

KubeCon 2018 **Copenhagen**

# "Developing Apps for Kubernetes is still way too hard."

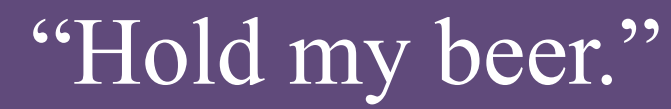

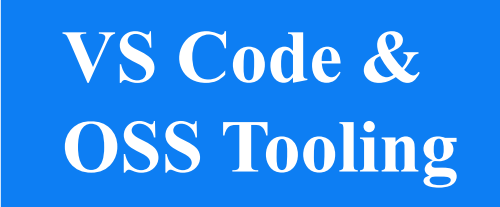

#### **INTRODUCING THE**

# **OSS Container-Native Development Lifecycle**

#### **Start with Code**

Don't need to *master* container tools and Kubernetes before you can build apps.

#### **Work & Debug Normally**

Remote or local cloud.

#### **Automate your World**

Script containers like you bash.

### **Kubernetes handles the rest!**

## **OSS Container-Native Moments**

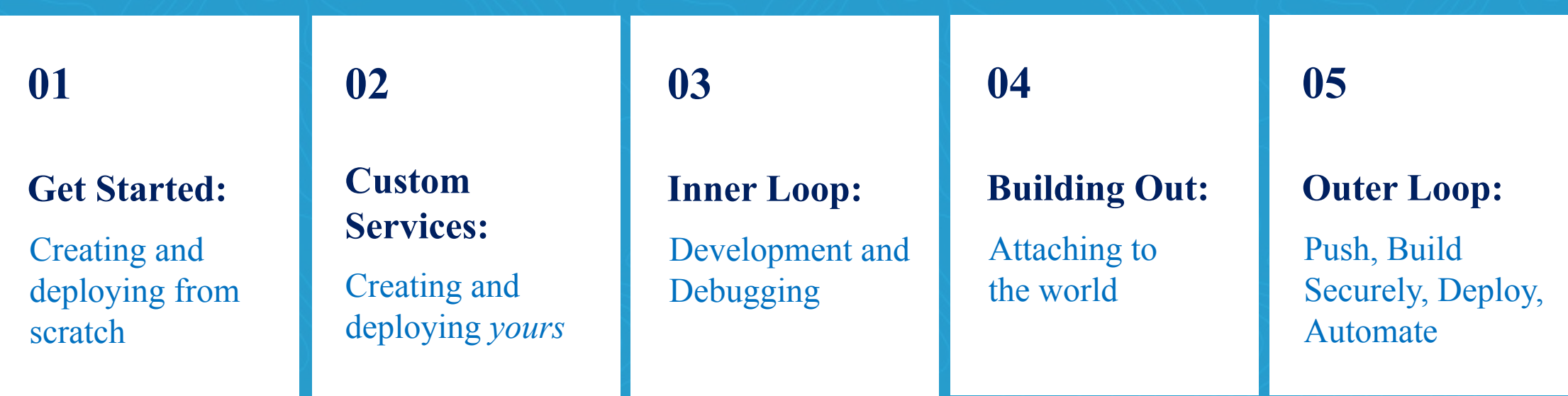